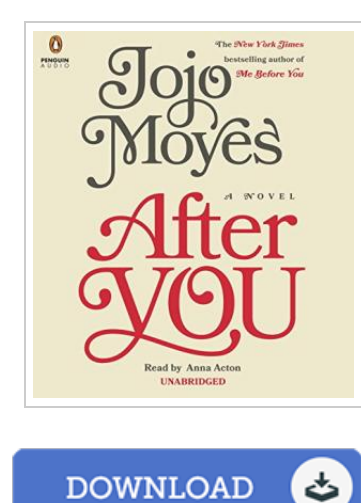

## After You

## By Jojo Moyes

Penguin Audiobooks, United States, 2015. CD-Audio. Book Condition: New. Unabridged. 147 x 130 mm. Language: English . Brand New. When one story ends, another begins. After You is the Charming sequel to Me Before You (People Magazine). We all lose what we love at some point, but in her poignant, funny way, Moyes reminds us that even if it s not always happy, there is an ever after. Miami Herald You re going to feel uncomfortable in your new world for a bit. But I hope you feel a bit exhilarated too. Live boldly. Push yourself. Don t settle. Just live well. Just live. Love, Will. How do you move on after losing the person you loved? How do you build a life worth living? Louisa Clark is no longer just an ordinary girl living an ordinary life. After the transformative six months spent with Will Traynor, she is struggling without him. When an extraordinary accident forces Lou to return home to her family, she can t help but feel she s right back where she started. Her body heals, but Lou herself knows that she needs to be kick-started back to life. Which is how she ends up in...

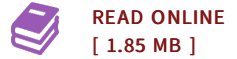

## Reviews

The very best ebook i ever study. It really is rally fascinating throgh reading through period of time. It is extremely difficult to leave it before concluding, once you begin to read the book.

## -- Coleman Kreiger

This publication is definitely not eFortless to get started on studying but extremely enjoyable to see. <sup>I</sup> was able to comprehended almost everything using this created <sup>e</sup> pdf. <sup>I</sup> am pleased to let you know that here is the finest publication i have go through in my very own lifestyle and could be he very best pdf for ever.

-- Prof. Juliana Langosh DVM

DMCA [Notice](http://www.readocs.net/dmca.html) | [Terms](http://www.readocs.net/terms.html)